## 3.4 Hash Tables

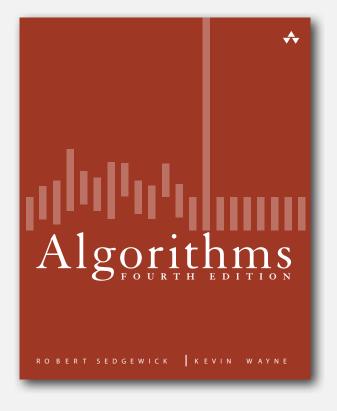

- hash functions
- separate chaining
- Inear probing
- ▶ applications

#### Optimize judiciously

"More computing sins are committed in the name of efficiency (without necessarily achieving it) than for any other single reason including blind stupidity. " — William A. Wulf

"We should forget about small efficiencies, say about 97% of the time: premature optimization is the root of all evil. " — Donald E. Knuth

*We follow two rules in the matter of optimization: Rule 1: Don't do it. Rule 2 (for experts only). Don't do it yet - that is, not until you have a perfectly clear and unoptimized solution. " — M. A. Jackson*

**Reference: Effective Java by Joshua Bloch** 

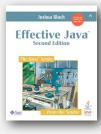

#### ST implementations: summary

| implementation                     | guarantee av |        | average case |            | ordered   | operations |            |             |
|------------------------------------|--------------|--------|--------------|------------|-----------|------------|------------|-------------|
| implementation                     | search       | insert | delete       | search hit | insert    | delete     | iteration? | on keys     |
| sequential search<br>(linked list) | Ν            | Ν      | Ν            | N/2        | Ν         | N/2        | no         | equals()    |
| binary search<br>(ordered array)   | lg N         | Ν      | Ν            | lg N       | N/2       | N/2        | yes        | compareTo() |
| BST                                | Ν            | Ν      | Ν            | 1.38 lg N  | 1.38 lg N | ?          | yes        | compareTo() |
| red-black tree                     | 2 lg N       | 2 lg N | 2 lg N       | 1.00 lg N  | 1.00 lg N | 1.00 lg N  | yes        | compareTo() |

Q. Can we do better?

A. Yes, but with different access to the data.

#### Hashing: basic plan

Save items in a key-indexed table (index is a function of the key).

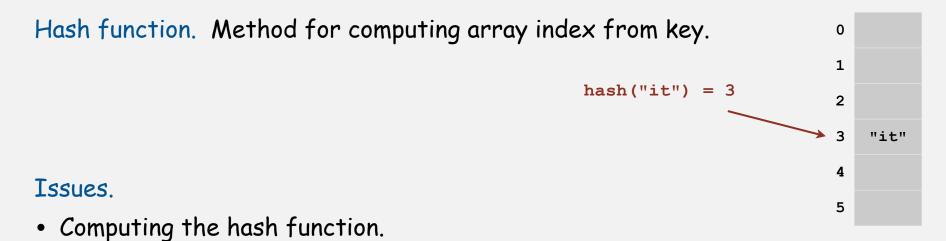

• Equality test: Method for checking whether two keys are equal.

#### Hashing: basic plan

Save items in a key-indexed table (index is a function of the key).

Hash function. Method for computing array index from key.

#### Issues.

- Computing the hash function.
- Equality test: Method for checking whether two keys are equal.
- Collision resolution: Algorithm and data structure to handle two keys that hash to the same array index.

#### Classic space-time tradeoff.

- No space limitation: trivial hash function with key as index.
- No time limitation: trivial collision resolution with sequential search.
- Space and time limitations: hashing (the real world).

0

1

2

3

4

5

"it"

hash("it") = 3

hash("times") = 3

### hash functions

separate chaining
linear probing
applications

#### Computing the hash function

Idealistic goal. Scramble the keys uniformly to produce a table index.

- Efficiently computable.
- Each table index equally likely for each key.

thoroughly researched problem, still problematic in practical applications

#### Ex 1. Phone numbers.

- Bad: first three digits.
- Better: last three digits.

#### Ex 2. Social Security numbers. <

- Bad: first three digits.
- Better: last three digits.

Practical challenge. Need different approach for each key type.

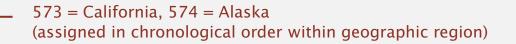

7

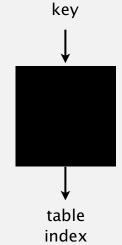

#### Java's hash code conventions

All Java classes inherit a method hashcode(), which returns a 32-bit int.

Requirement. If x.equals(y), then (x.hashCode() == y.hashCode()).

Highly desirable. If !x.equals(y), then (x.hashCode() != y.hashCode()).

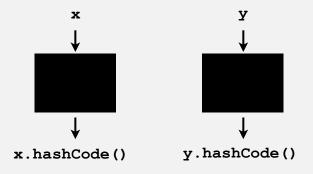

Default implementation. Memory address of x. Trivial (but poor) implementation. Always return 17. Customized implementations. Integer, Double, String, File, URL, Date, ... User-defined types. Users are on their own.

#### Implementing hash code: integers, booleans, and doubles

```
public final class Integer
{
    private final int value;
    ...
    public int hashCode()
    { return value; }
}
```

```
public final class Boolean
{
    private final boolean value;
    ...
    public int hashCode()
    {
        if (value) return 1231;
        else return 1237;
    }
}
```

```
public final class Double
   private final double value;
    . . .
   public int hashCode()
   {
       long bits = doubleToLongBits(value);
       return (int) (bits ^ (bits >>> 32));
    }
            convert to IEEE 64-bit representation;
                xor most significant 32-bits
                with least significant 32-bits
```

#### Implementing hash code: strings

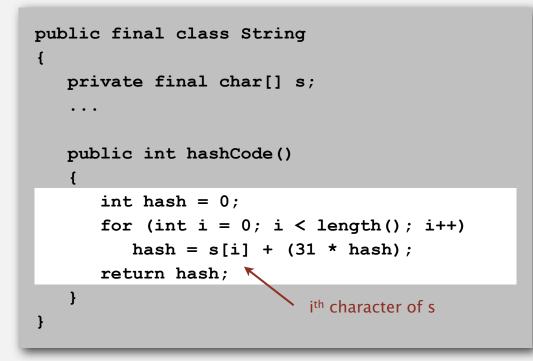

| char | Unicode |  |  |
|------|---------|--|--|
|      |         |  |  |
| 'a'  | 97      |  |  |
| 'b'  | 98      |  |  |
| 'c'  | 99      |  |  |
|      |         |  |  |

- Horner's method to hash string of length L: L multiplies/adds.
- Equivalent to  $h = 31^{L-1} \cdot s^0 + \ldots + 31^2 \cdot s^{L-3} + 31^1 \cdot s^{L-2} + 31^0 \cdot s^{L-1}$ .

#### War story: String hashing in Java

#### String hashCode() in Java 1.1.

- For long strings: only examine 8-9 evenly spaced characters.
- Benefit: saves time in performing arithmetic.

```
public int hashCode()
{
    int hash = 0;
    int skip = Math.max(1, length() / 8);
    for (int i = 0; i < length(); i += skip)
        hash = s[i] + (37 * hash);
    return hash;
}</pre>
```

• Downside: great potential for bad collision patterns.

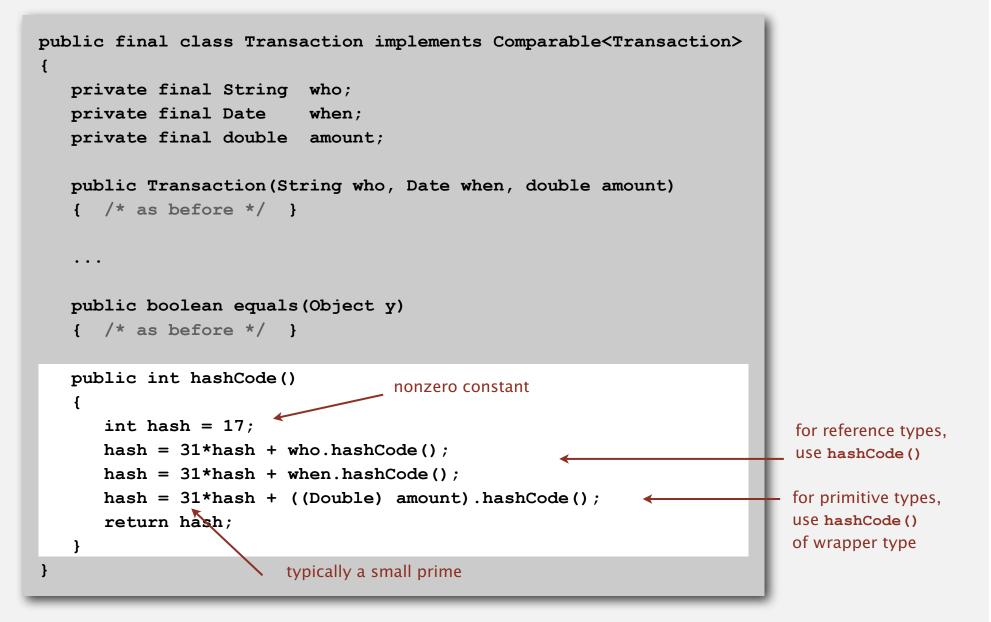

#### Hash code design

#### "Standard" recipe for user-defined types.

- Combine each significant field using the 31x + y rule.
- If field is a primitive type, use wrapper type hashcode().
- If field is an array, apply to each element. <---- or use Arrays.deepHashCode()
- If field is a reference type, use hashCode(). < applies rule recursively

In practice. Recipe works reasonably well; used in Java libraries. In theory. Need a theorem for each type to ensure reliability.

Basic rule. Need to use the whole key to compute hash code; consult an expert for state-of-the-art hash codes.

#### Modular hashing

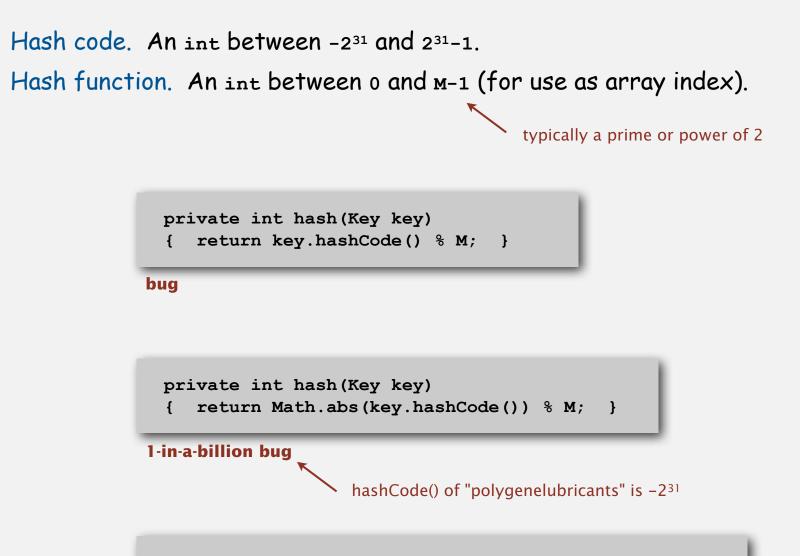

private int hash(Key key)
{ return (key.hashCode() & 0x7fffffff) % M; }

correct

#### Uniform hashing assumption

Uniform hashing assumption. Each key is equally likely to hash to an integer between 0 and M - 1.

Bins and balls. Throw balls uniformly at random into M bins.

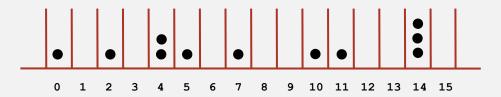

Birthday problem. Expect two balls in the same bin after ~  $\sqrt{\pi M/2}$  tosses.

Coupon collector. Expect every bin has  $\ge 1$  ball after ~  $M \ln M$  tosses.

Load balancing. After M tosses, expect most loaded bin has  $\Theta(\log M / \log \log M)$  balls.

#### Uniform hashing assumption

Uniform hashing assumption. Each key is equally likely to hash to an integer between 0 and M - 1.

Bins and balls. Throw balls uniformly at random into M bins.

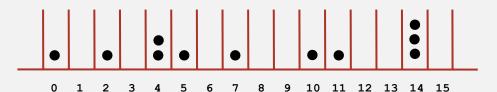

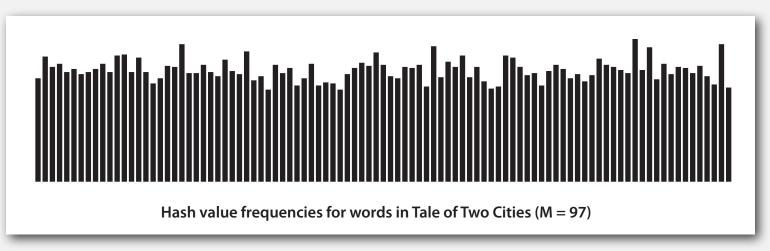

Java's **String** data uniformly distribute the keys of Tale of Two Cities

# separate chaining linear probing applications

#### Collisions

Collision. Two distinct keys hashing to same index.

- Birthday problem ⇒ can't avoid collisions unless you have a ridiculous (quadratic) amount of memory.
- Coupon collector + load balancing  $\Rightarrow$  collisions will be evenly distributed.

Challenge. Deal with collisions efficiently.

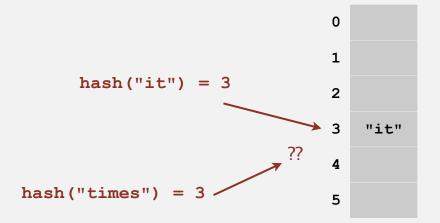

#### Separate chaining ST

Use an array of M < N linked lists. [H. P. Luhn, IBM 1953]

- Hash: map key to integer i between 0 and M 1.
- Insert: put at front of *i*<sup>th</sup> chain (if not already there).
- Search: only need to search *i*<sup>th</sup> chain.

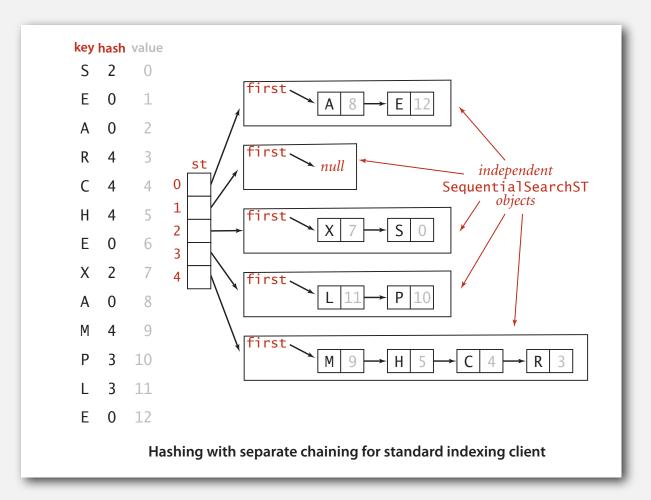

#### Separate chaining ST: Java implementation

```
public class SeparateChainingHashST<Key, Value>
{
  private int N; // number of key-value pairs
  private int M; // hash table size
  private SequentialSearchST<Key, Value> [] st; // array of STs
   public SeparateChainingHashST()
                                      array doubling and halving code omitted
   { this(997); }
   public SeparateChainingHashST(int M)
      this.M = M:
      st = (SequentialSearchST<Key, Value>[]) new SequentialSearchST[M];
      for (int i = 0; i < M; i++)
         st[i] = new SequentialSearchST<Key, Value>();
   }
   private int hash(Key key)
   { return (key.hashCode() & 0x7fffffff) % M; }
   public Value get(Key key)
   { return st[hash(key)].get(key); }
   public void put(Key key, Value val)
   { st[hash(key)].put(key, val); }
```

#### Analysis of separate chaining

Proposition. Under uniform hashing assumption, probability that the number of keys in a list is within a constant factor of N/M is extremely close to 1.

Pf sketch. Distribution of list size obeys a binomial distribution.

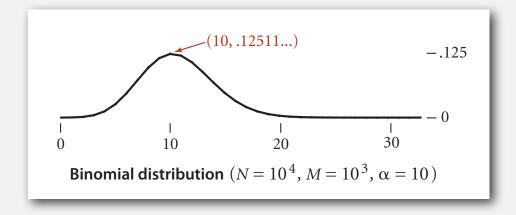

#### equals() and hashCode()

Consequence. Number of probes for search/insert is proportional to N/M.

- M too large  $\Rightarrow$  too many empty chains.
- M too small  $\Rightarrow$  chains too long.
- Typical choice:  $M \sim N/5 \Rightarrow$  constant-time ops.

M times faster than sequential search

#### ST implementations: summary

| implementation                     |        | guarantee |        |            | average case | :         | ordered    | operations  |
|------------------------------------|--------|-----------|--------|------------|--------------|-----------|------------|-------------|
| Implementation                     | search | insert    | delete | search hit | insert       | delete    | iteration? | on keys     |
| sequential search<br>(linked list) | Ν      | Ν         | Ν      | N/2        | Ν            | N/2       | no         | equals()    |
| binary search<br>(ordered array)   | lg N   | Ν         | Ν      | lg N       | N/2          | N/2       | yes        | compareTo() |
| BST                                | Ν      | Ν         | Ν      | 1.38 lg N  | 1.38 lg N    | ?         | yes        | compareTo() |
| red-black tree                     | 2 lg N | 2 lg N    | 2 lg N | 1.00 lg N  | 1.00 lg N    | 1.00 lg N | yes        | compareTo() |
| separate chaining                  | lg N * | lg N *    | lg N * | 3-5 *      | 3-5 *        | 3-5 *     | no         | equals()    |

\* under uniform hashing assumption

linear probing
 applications

#### Collision resolution: open addressing

Open addressing. [Amdahl-Boehme-Rocherster-Samuel, IBM 1953] When a new key collides, find next empty slot, and put it there.

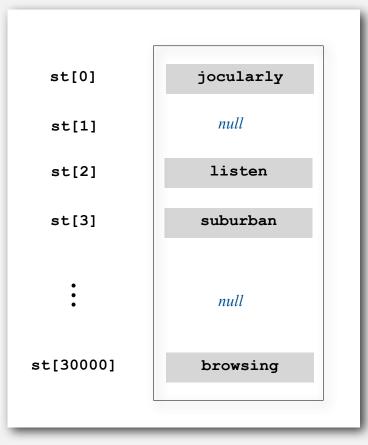

linear probing (M = 30001, N = 15000)

#### Linear probing

#### Use an array of size M > N.

- Hash: map key to integer *i* between 0 and M 1.
- Insert: put at table index *i* if free; if not try i + 1, i + 2, etc.
- Search: search table index *i*; if occupied but no match, try i + 1, i + 2, etc.

| - | - | - | S | н | - | - | A | С | E | R  | -  | -  |                          |
|---|---|---|---|---|---|---|---|---|---|----|----|----|--------------------------|
| 0 | 1 | 2 | 3 | 4 | 5 | 6 | 7 | 8 | 9 | 10 | 11 | 12 |                          |
|   |   |   |   |   |   |   |   |   |   |    |    |    |                          |
| - | - | - | S | н | - | - | A | с | Е | R  | I  | -  | insert l<br>hash(l) = 11 |
| 0 | 1 | 2 | 3 | 4 | 5 | 6 | 7 | 8 | 9 | 10 | 11 | 12 |                          |
|   |   |   |   |   |   |   |   |   |   |    |    |    |                          |
| - | - | - | S | н | - | - | A | С | Е | R  | I  | N  | insert N<br>hash(N) = 8  |
| 0 | 1 | 2 | 3 | 4 | 5 | 6 | 7 | 8 | 9 | 10 | 11 | 12 |                          |

#### Linear probing: trace of standard indexing client

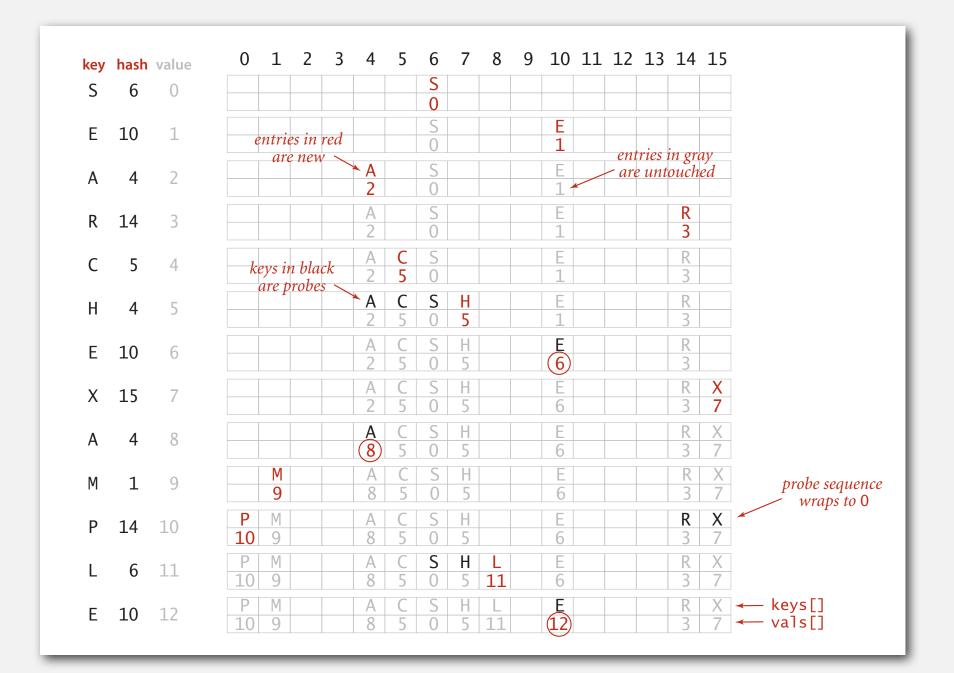

#### Linear probing ST implementation

```
public class LinearProbingHashST<Key, Value>
   private int M = 30001;
                                                                       array doubling
   private Value[] vals = (Value[]) new Object[M];
                                                                        and halving
  private Key[] keys = (Key[]) new Object[M];
                                                                        code omitted
   private int hash(Key key) { /* as before */ }
   public void put(Key key, Value val)
   {
      int i;
      for (i = hash(key); keys[i] != null; i = (i+1) % M)
         if (keys[i].equals(key))
             break;
      keys[i] = key;
      vals[i] = val;
   }
   public Value get(Key key)
   {
      for (int i = hash(key); keys[i] != null; i = (i+1) % M)
         if (key.equals(keys[i]))
             return vals[i];
      return null;
   }
}
```

#### Clustering

Cluster. A contiguous block of items.

Observation. New keys likely to hash into middle of big clusters.

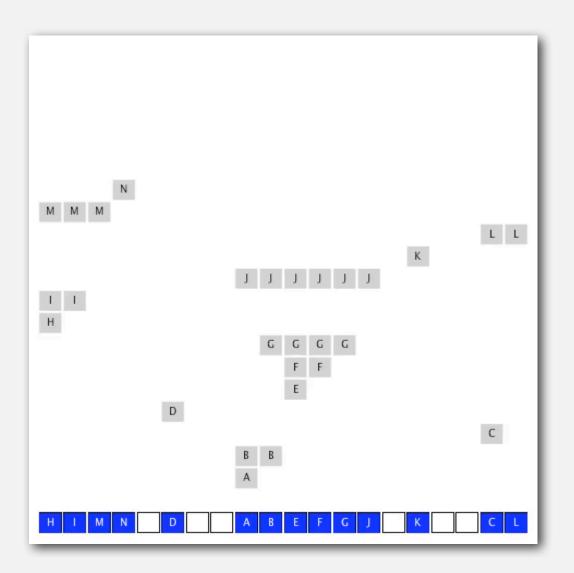

#### Knuth's parking problem

Model. Cars arrive at one-way street with M parking spaces. Each desires a random space i: if space i is taken, try i + 1, i + 2, etc.

Q. What is mean displacement of a car?

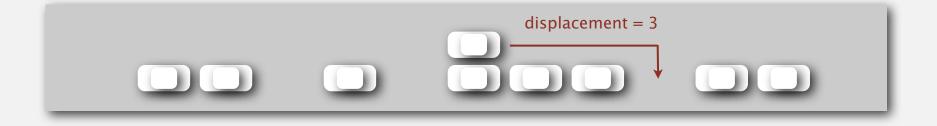

Half-full. With M/2 cars, mean displacement is ~ 3/2. Full. With M cars, mean displacement is ~  $\sqrt{\pi M/8}$ 

#### Analysis of linear probing

Proposition. Under uniform hashing assumption, the average number of probes in a hash table of size M that contains  $N = \alpha M$  keys is:

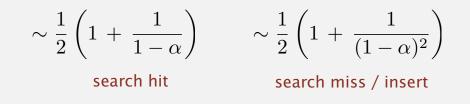

Pf. [Knuth 1962] A landmark in analysis of algorithms.

#### Parameters.

- M too large  $\Rightarrow$  too many empty array entries.
- M too small  $\Rightarrow$  search time blows up.
- Typical choice:  $\alpha = N/M \sim \frac{1}{2}$ .

# probes for search hit is about 3/2
 # probes for search miss is about 5/2

#### ST implementations: summary

| implementation                     | guarantee |        |        |            | average case | ordered   | operations |             |
|------------------------------------|-----------|--------|--------|------------|--------------|-----------|------------|-------------|
| implementation                     | search    | insert | delete | search hit | insert       | delete    | iteration? | on keys     |
| sequential search<br>(linked list) | Ν         | Ν      | Ν      | N/2        | Ν            | N/2       | no         | equals()    |
| binary search<br>(ordered array)   | lg N      | Ν      | Ν      | lg N       | N/2          | N/2       | yes        | compareTo() |
| BST                                | Ν         | Ν      | Ν      | 1.38 lg N  | 1.38 lg N    | ?         | yes        | compareTo() |
| red-black tree                     | 2 lg N    | 2 lg N | 2 lg N | 1.00 lg N  | 1.00 lg N    | 1.00 lg N | yes        | compareTo() |
| separate chaining                  | lg N *    | lg N * | lg N * | 3-5 *      | 3-5 *        | 3-5 *     | no         | equals()    |
| linear probing                     | lg N *    | lg N * | lg N * | 3-5 *      | 3-5 *        | 3-5 *     | no         | equals()    |

\* under uniform hashing assumption

#### War story: algorithmic complexity attacks

Q. Is the uniform hashing assumption important in practice?

- A. Obvious situations: aircraft control, nuclear reactor, pacemaker.
- A. Surprising situations: denial-of-service attacks.

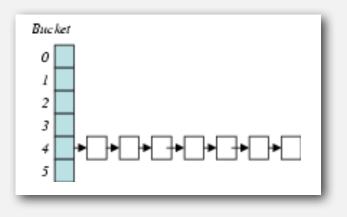

malicious adversary learns your hash function (e.g., by reading Java API) and causes a big pile-up in single slot that grinds performance to a halt

#### Real-world exploits. [Crosby-Wallach 2003]

- Bro server: send carefully chosen packets to DOS the server, using less bandwidth than a dial-up modem.
- Perl 5.8.0: insert carefully chosen strings into associative array.
- Linux 2.4.20 kernel: save files with carefully chosen names.

#### Algorithmic complexity attack on Java

Goal. Find family of strings with the same hash code. Solution. The base-31 hash code is part of Java's string API.

| key        | hashCode() | key        | hashCode() |
|------------|------------|------------|------------|
| "AaAaAaAa" | -540425984 | "BBAaAaAa" | -540425984 |
| "AaAaAaBB" | -540425984 | "BBAaAaBB" | -540425984 |
| "AaAaBBAa" | -540425984 | "BBAaBBAa" | -540425984 |
| "AaAaBBBB" | -540425984 | "BBAaBBBB" | -540425984 |
| "AaBBAaAa" | -540425984 | "BBBBAaAa" | -540425984 |
| "AaBBAaBB" | -540425984 | "BBBBAaBB" | -540425984 |
| "AaBBBBAa" | -540425984 | "BBBBBBAa" | -540425984 |
| "AaBBBBBB" | -540425984 | "BBBBBBBB" | -540425984 |

| 2 <sup>N</sup> strings | of | length | <b>2N</b> | that | hash | to | same | value! |
|------------------------|----|--------|-----------|------|------|----|------|--------|
|------------------------|----|--------|-----------|------|------|----|------|--------|

| key  | hashCode() |
|------|------------|
| "Aa" | 2112       |
| "BB" | 2112       |

#### Diversion: one-way hash functions

One-way hash function. "Hard" to find a key that will hash to a desired value (or two keys that hash to same value).

```
Ex. MD4, MD5, SHA-0, SHA-1, SHA-2, WHIRLPOOL, RIPEMD-160, ....
known to be insecure
```

```
String password = args[0];
MessageDigest shal = MessageDigest.getInstance("SHA1");
byte[] bytes = shal.digest(password);
/* prints bytes as hex string */
```

Applications. Digital fingerprint, message digest, storing passwords. Caveat. Too expensive for use in ST implementations.

#### Separate chaining vs. linear probing

#### Separate chaining.

- Easier to implement delete.
- Performance degrades gracefully.
- Clustering less sensitive to poorly-designed hash function.

#### Linear probing.

- Less wasted space.
- Better cache performance.

Many improved versions have been studied.

#### Two-probe hashing. (separate-chaining variant)

- Hash to two positions, put key in shorter of the two chains.
- Reduces expected length of the longest chain to  $\log \log N$ .

#### Double hashing. (linear-probing variant)

- Use linear probing, but skip a variable amount, not just 1 each time.
- Effectively eliminates clustering.
- Can allow table to become nearly full.
- Difficult to implement delete.

#### Hashing.

- Simpler to code.
- No effective alternative for unordered keys.
- Faster for simple keys (a few arithmetic ops versus  $\log N$  compares).
- Better system support in Java for strings (e.g., cached hash code).

#### Balanced search trees.

- Stronger performance guarantee.
- Support for ordered ST operations.
- Easier to implement compareto() correctly than equals() and hashcode().

#### Java system includes both.

- Red-black trees: java.util.TreeMap, java.util.TreeSet.
- Hashing: java.util.HashMap, java.util.IdentityHashMap.

hash functions
 separate chaining
 linear probing

▶ applications

Mathematical set. A collection of distinct keys.

| public               | class SET <key extend<="" th=""><th>ds Comparable<key>&gt;</key></th></key> | ds Comparable <key>&gt;</key>        |
|----------------------|-----------------------------------------------------------------------------|--------------------------------------|
|                      | SET()                                                                       | create an empty set                  |
| void                 | add(Key key)                                                                | add the key to the set               |
| boolean              | contains(Key key)                                                           | is the key in the set?               |
| void                 | remove(Key key)                                                             | remove the key from the set          |
| int                  | size()                                                                      | return the number of keys in the set |
| Iterator <key></key> | iterator()                                                                  | iterator through keys in the set     |

Q. How to implement?

#### Exception filter

- Read in a list of words from one file.
- Print out all words from standard input that are { in, not in } the list.

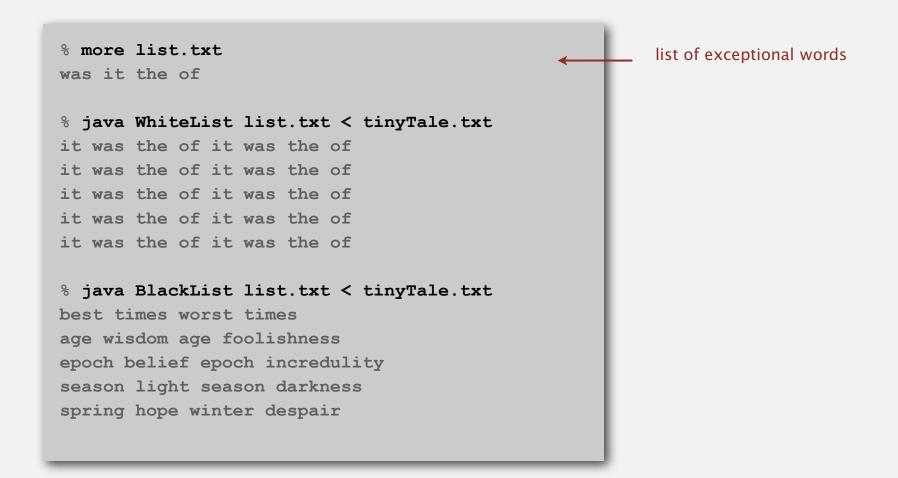

#### Exception filter applications

- Read in a list of words from one file.
- Print out all words from standard input that are { in, not in } the list.

| application       | purpose                   | key        | in list          |
|-------------------|---------------------------|------------|------------------|
| spell checker     | identify misspelled words | word       | dictionary words |
| browser           | mark visited pages        | URL        | visited pages    |
| parental controls | block sites               | URL        | bad sites        |
| chess             | detect draw               | board      | positions        |
| spam filter       | eliminate spam            | IP address | spam addresses   |
| credit cards      | check for stolen cards    | number     | stolen cards     |

#### Exception filter: Java implementation

- Read in a list of words from one file.
- Print out all words from standard input that are { in, not in } the list.

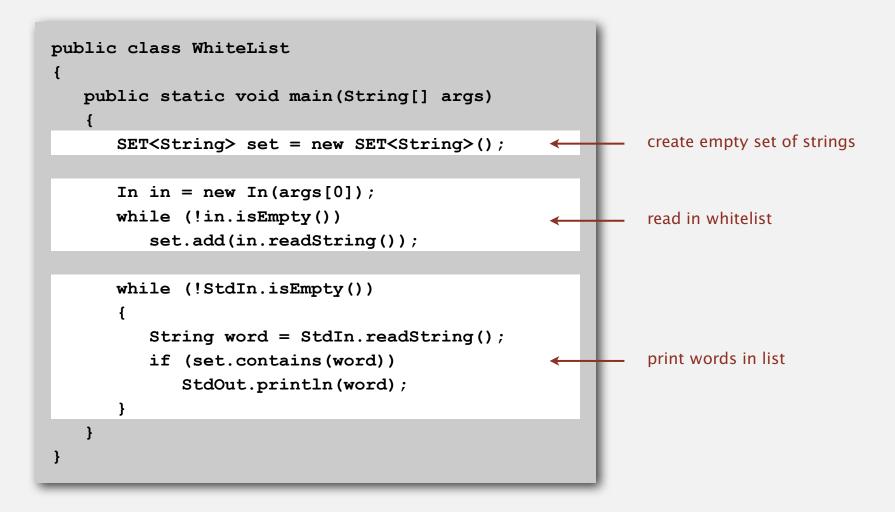

#### Exception filter: Java implementation

- Read in a list of words from one file.
- Print out all words from standard input that are { in, not in } the list.

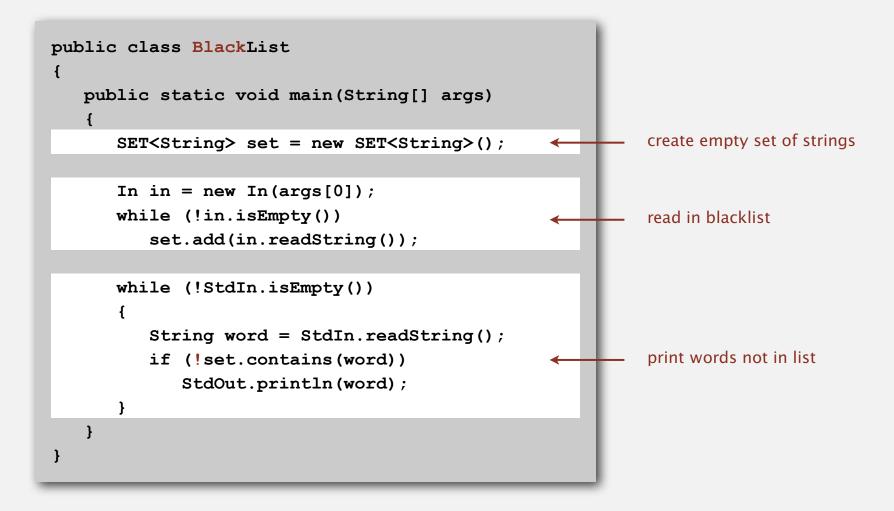

Goal. Index a PC (or the web).

| Spotlight     | searching challenge 🛛 🛞                                                                                                    |
|---------------|----------------------------------------------------------------------------------------------------|
|               | Show All (200)                                                                                                    |
| Top Hit       | 🗟 10Hashing                                                                                                    |
| Documents     | <ul> <li>mobydick.txt</li> <li>movies.txt</li> <li>Papers/Abstracts</li> <li>score.card.txt</li> <li>Requests</li> </ul>                                        |
| Mail Messages | <ul> <li>Re: Draft of lecture on symb</li> <li>SODA 07 Final Accepts</li> <li>SODA 07 Summary</li> <li>Got-it</li> <li>No Subject</li> </ul>                    |
| PDF Documents | <ul> <li>08BinarySearchTrees.pdf</li> <li>07SymbolTables.pdf</li> <li>07SymbolTables.pdf</li> <li>06PriorityQueues.pdf</li> <li>06PriorityQueues.pdf</li> </ul> |
| Presentations | <ul> <li>10Hashing</li> <li>07SymbolTables</li> <li>06PriorityQueues</li> </ul>                                                                                 |

#### File indexing

Goal. Given a list of files specified as command-line arguments, create an index so that can efficiently find all files containing a given query string.

% ls \*.txt
aesop.txt magna.txt moby.txt
sawyer.txt tale.txt

% java FileIndex \*.txt
freedom
magna.txt moby.txt tale.txt

whale moby.txt

lamb sawyer.txt aesop.txt % ls \*.java

% java FileIndex \*.java BlackList.java Concordance.java DeDup.java FileIndex.java ST.java SET.java WhiteList.java

import
FileIndex.java SET.java ST.java

Comparator null

Solution. Key = query string; value = set of files containing that string.

#### File indexing

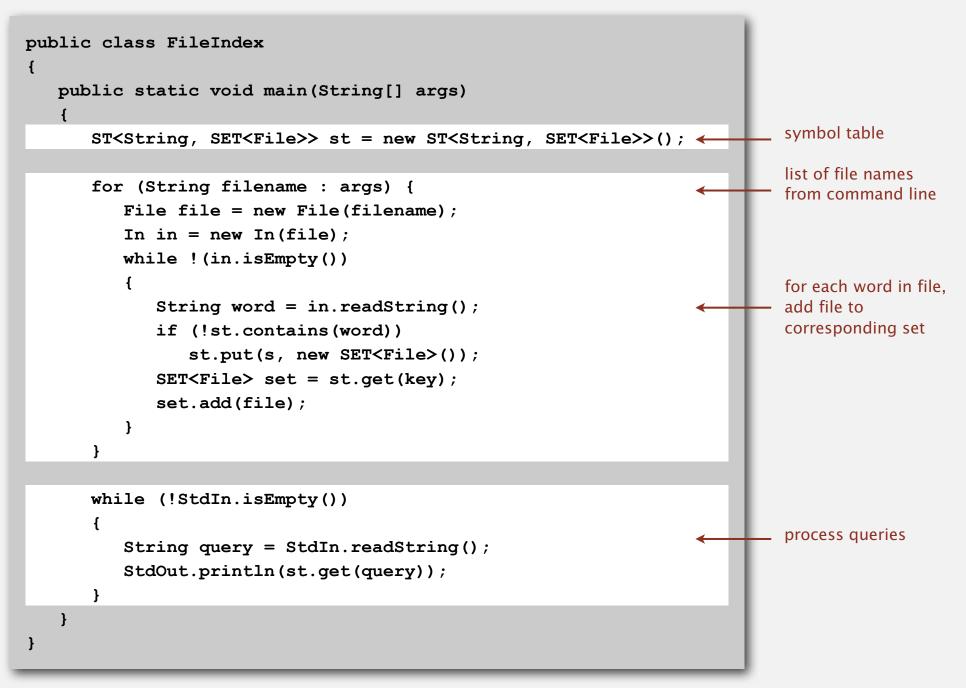

#### Book index

#### Goal. Index for an e-book.

|                                | stack of int (intStack), 140     | and linked lists, 92, 94-95                  |
|--------------------------------|----------------------------------|----------------------------------------------|
|                                | symbol table (ST), 503           | merging, 349-350                             |
|                                | text index (TI), 525             | multidimensional, 117-118                    |
|                                | union-find (UF), 159             | references, 86-87, 89                        |
|                                | Abstract in-place merging, 351-  | sorting, 265-267, 273-276                    |
|                                | 353                              | and strings, 119                             |
| Index                          | Abstract operation, 10           | two-dimensional, 117-118, 120-               |
| maca                           | Access control state, 131        | 124                                          |
|                                | Actual data, 31                  | vectors, 87                                  |
|                                | Adapter class, 155-157           | visualizations, 295                          |
|                                | Adaptive sort, 268               | See also Index, array                        |
|                                | Address, 84-85                   | Array representation                         |
|                                | Adjacency list, 120-123          | binary tree, 381                             |
| Abstract data type (ADT), 127- |                                  | FIFO queue, 168-169                          |
| 195                            | depth-first search, 251-256      | linked lists, 110                            |
| abstract classes, 163          | Adjacency matrix, 120-122        | polynomial ADT, 191-192                      |
| classes, 129-136               | Ajtai, M., 464                   | priority queue, 377-378, 403,                |
| collections of items, 137-139  | Algorithm, 4-6, 27-64            | 406                                          |
| creating, 157-164              | abstract operations, 10, 31, 34- | · 주 문 20 · · · · · · · · · · · · · · · · · · |
| defined, 128                   | 35                               | pushdown stack, 148-150                      |
| duplicate items, 173-176       | analysis of, 6                   | random queue, 170                            |
| equivalence-relations, 159-162 | average-/worst-case perfor-      | symbol table, 508, 511-512,                  |
| FIFO queues, 165-171           | mance, 35, 60-62                 | 521                                          |
| first-class, 177-186           | big-Oh notation, 44-47           | Asymptotic expression, 45-46                 |
| generic operations, 273        | binary search, 56-59             | Average deviation, 80-81                     |
| index items, 177               | computational complexity, 62-    | Average-case performance, 35, 60-            |
| insert/remove operations, 138- | 64                               | 61 502                                       |
| 139                            | efficiency, 6, 30, 32            | AVL tree, 583                                |
| modular programming, 135       | empirical analysis, 30-32, 58    |                                              |
| polynomial, 188-192            | exponential-time, 219            | B tree, 584, 692-704                         |
| priority queues, 375-376       | implementation, 28-30            | external/internal pages, 695                 |
| pushdown stack, 138-156        | logarithm function, 40-43        | 4-5-6-7-8 tree, 693-704                      |
| stubs, 135                     | mathematical analysis, 33-36,    | Markov chain, 701                            |
| symbol table, 497-506          | 58                               | remove, 701-703                              |
| ADT interfaces                 | primary parameter, 36            | search/insert, 697-701                       |
| array (myArray), 274           | probabilistic, 331               | select/sort, 701                             |
| complex number (Complex), 181  | recurrences, 49-52, 57           | Balanced tree, 238, 555-598                  |
| existence table (ET), 663      | recursive, 198                   | B tree, 584                                  |
| full priority queue (PQfull),  | running time, 34-40              | bottom-up, 576, 584-585                      |
| 397                            | search, 53-56, 498               | height-balanced, 583                         |
| indirect priority queue (PQi), | steps in, 22-23                  | indexed sequential access, 690-              |
| 403                            | See also Randomized algorithm    | 692                                          |
| itcm (myItem), 273, 498        | Amortization approach, 557, 627  | performance, 575-576, 581-582,               |
| key (myKey), 498               | Arithmetic operator, 177-179,    | 595-598                                      |
| polynomial (Poly), 189         | 188, 191                         | randomized, 559-564                          |
| point (Point), 134             | Array, 12, 83                    | red-black, 577-585                           |
| priority queue (PQ), 375       | binary search, 57                | skip lists, 587-594                          |
| queue of int (intQueue), 166   | dynamic allocation, 87           | splay, 566-571                               |